# TM-m30 POS 3" Receipt Printer

#### Contact Us 800.463.7766

Mon-Fri 6am-8pm, Sat 7am-4pm PT

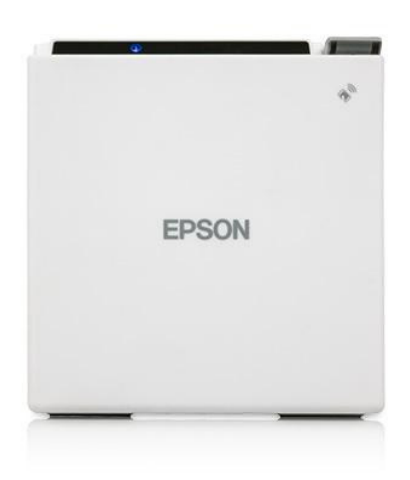

# POS printing reimagined with a sleek, 3" receipt printer.

The sleek, versatile TM-m30 POS receipt printer offers the freedom to print 3" receipts from virtually any mobile device and/or desktop PC. Ideal for most environments, its modular casing can switch from a top-load to front-load configuration. Plus, it features simple integration with mobile POS environments, intuitive functionality and advanced connectivity. Use one power source for your tablet and printer - an added convenience, exclusively from Epson. The TM-m30 is the first of its kind designed exclusively for today's advanced POS environment. Featuring innovative ePOS™ print technology, it works with iOS®, Android™ and Windows® mobile devices and desktop PCs, and offers fast, easy setup.

Model: C31CE95012

Overview

- Sleek 3" receipt printer compact footprint; ideal for counter spaces
- Breakthrough modular case flexible configuration (top load or front load); interchangeable by easily removing the outer case
- Efficient power management use one power source for both your tablet and printer  $\bullet$
- Easy setup and versatile connectivity dual interface options include USB, Ethernet, wireless, Bluetooth® or NFC<sup>1</sup> touch-to-print; includes wireless setup with SimpleAP (wireless SKU only)
- The freedom to easily print from virtually any device ePOS print technology for easy setup with iOS, Android and Windows mobile devices and Windows API for desktop PCs

### **What's In The Box:**

b.

- TM-m30 POS receipt printer
- User's manual
- USB cable

### Specifications

 $\mathbf{b}$ 

## **Print Other:**

**Printing Technology:** Thermal

**Print Resolution:** 203 dpi

**Print Speed:** 200 mm/second

**Print Direction:** Vertical and horizontal

### General:

#### Temperature:

 $5^{\circ}$  C - 45 $^{\circ}$  C

Humidity:  $10 - 90%$ 

Sound Level: 55db

Dimensions: 5" x 5" x 5" (127 x 127 x 127 mm)

Weight: 2.64 lb/1200g

**Safety Approvals:** EMI FCC Class A, CAN ICES-3(A)/NMB-3(A) Safety Standard UL60950-1/CSA C22.2 No.60950-1

Case Color: Epson Black, Epson Ultra White

### **Print Fonts:**

#### **Character Size:**

- Font A: 1.25 x 3.00 mm
- Font B: 1.13 x 3.00 mm
- Font C: 0.88 x 2.13 mm

#### Fonts:

- Font A:  $12 \times 24$  48 cpl (default)
- Font B: 10 x 24 57 cpl
- $\bullet$  Font C:  $9 \times 1764$  cpl

**Character Set:** 

95 Alphanumeric, 18 International, 128 x 43Graphic

#### Barcode:

UPC-A, UPC-E, JAN8 / EAN 8, JAN13 / EAN13, Code39, Code93, Code128, ITF, CODABAR(NW-7), GS1-128, GS1 DataBar

# **Media Handling:**

#### Width:

3.12"/79.5 mm

#### Type:

Thermal roll paper

**Roll Diameter:** 3.27"/83 mm

### Core Diameter:

0.71"/18 mm

#### Feed Method:

Friction feed

Guide: Yes

**Auto Cutter:** Yes

Paper Loading:

Drop-in

# **Connectivity:**

#### **Standard Connectivity:**

- Ethernet model: Built-in USB + Ethernet 10/100Base-T/TX
- Bluetooth model: Built-in USB + Bluetooth 3.0(EDR supported) + Ethernet 10/100Base-T/TX  $\bullet$
- Wi-Fi model: Built-in USB + 802.11b/g/n (2.4GHz) and 802.11a/n (5GHz) + Ethernet 10/100Base-T/TX

#### Printing from a Mobile Device:

iOS, Android and Windows (Store Apps)

#### Easy Setting:

SimpleAP, TM Utility, NFC1, and QR Code

# **POS Details:**

#### **Reliability:**

- Printer: 15 million printing lines
- Auto Cutter: 1.5 million cuts

#### Data Buffer:

4KB or 45byte

**D.K.D.:** 

Yes

Sensors: Paper End, Cover Open

# NV Bit Image Memory:

12KB (max)

#### **Software Drivers:**

ePOS-Print SDK, Windows Driver (APD), OPOS, OPOS.NET, JavaPOS (Win), JavaPOS (Linux), TM Virtual PortDriver, CUPS Driver(Linux), Mac Driver

#### Software Included:

TM Utility (iOS, Android), TM-m30 Utility(WindowsDesktop), EpsonNet Config(Win, Mac), TM Bluetooth Connector, Deployment Tool, Monitoring Tool

#### **Audible Alert:**

Optional external buzzer

#### **LED Indicators:**

- Blue LED  $On = Power$
- Orange LED Error and/or Paper Out

Options: Mounting brackets, External buzzer

### Power:

**Power Consumption:** 

Approx. 1.5A (mean)

**Power Source:** Adapter C, Adapter RA (Printer powers tabletSKU Only)

Copyright © 2000-2018 Epson America, Inc.